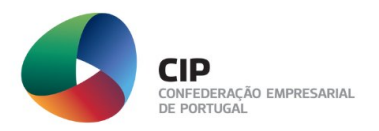

# GUIA PRÁTICO

# MARKETING DIGITAL PARA ASSOCIAÇÕES

**Vasco Marques** 

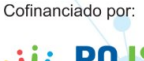

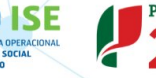

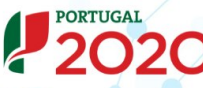

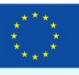

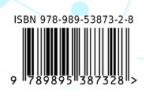

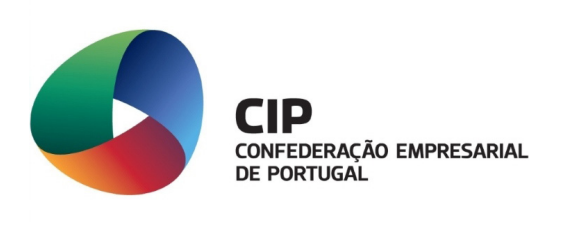

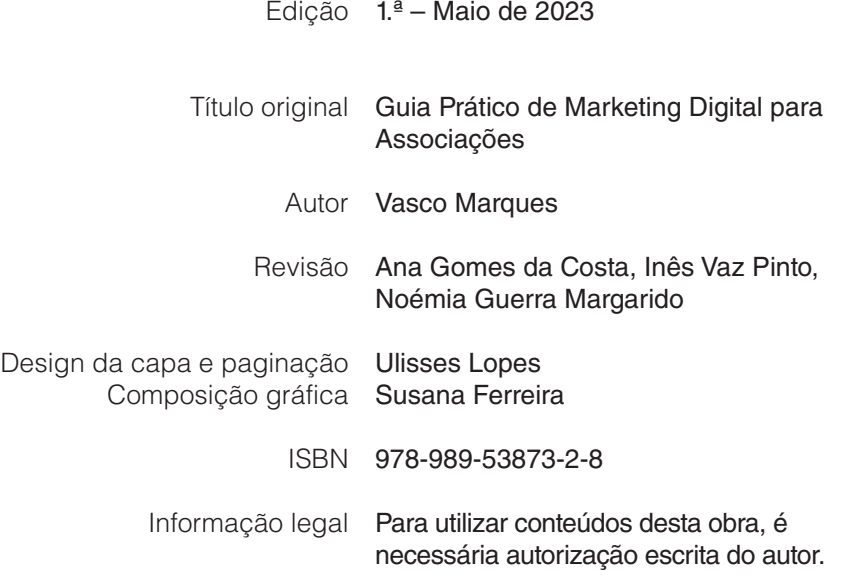

# Índice

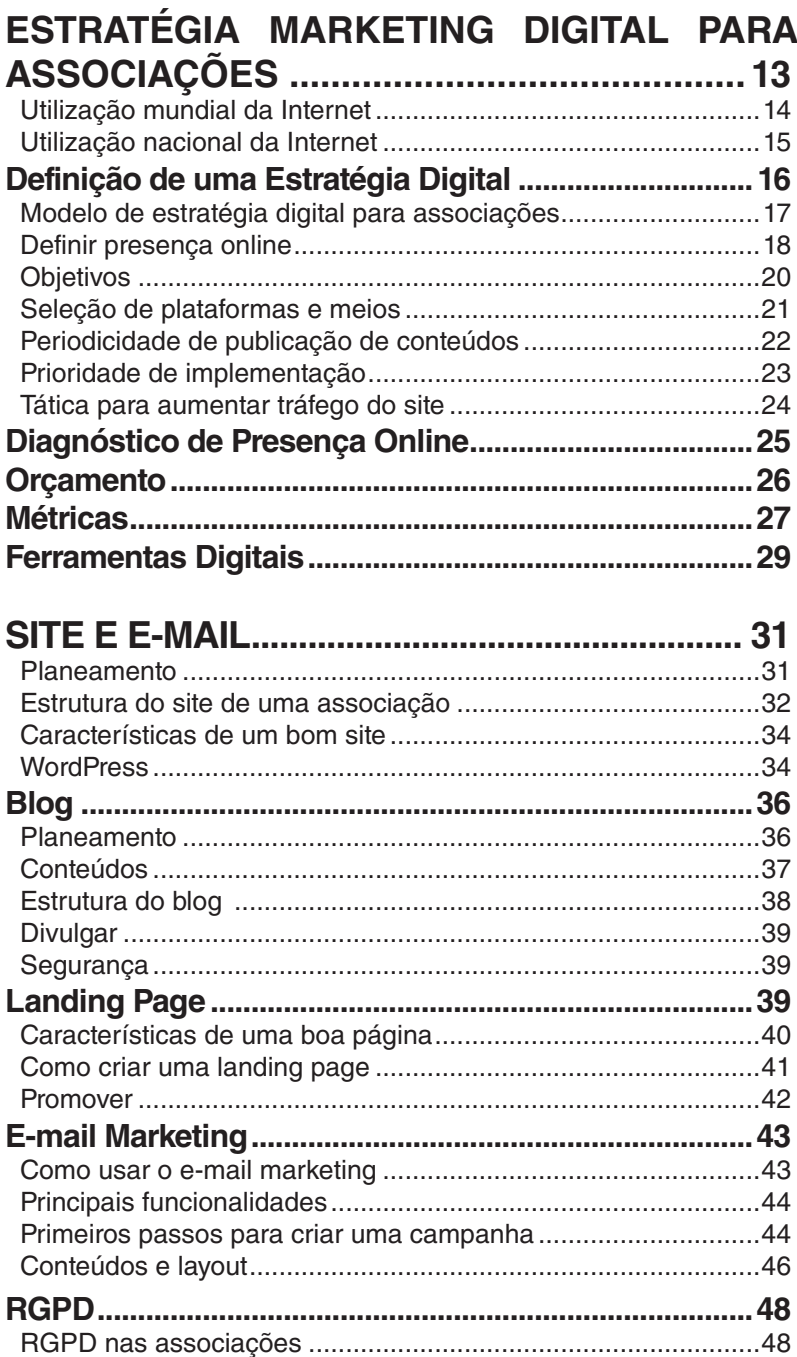

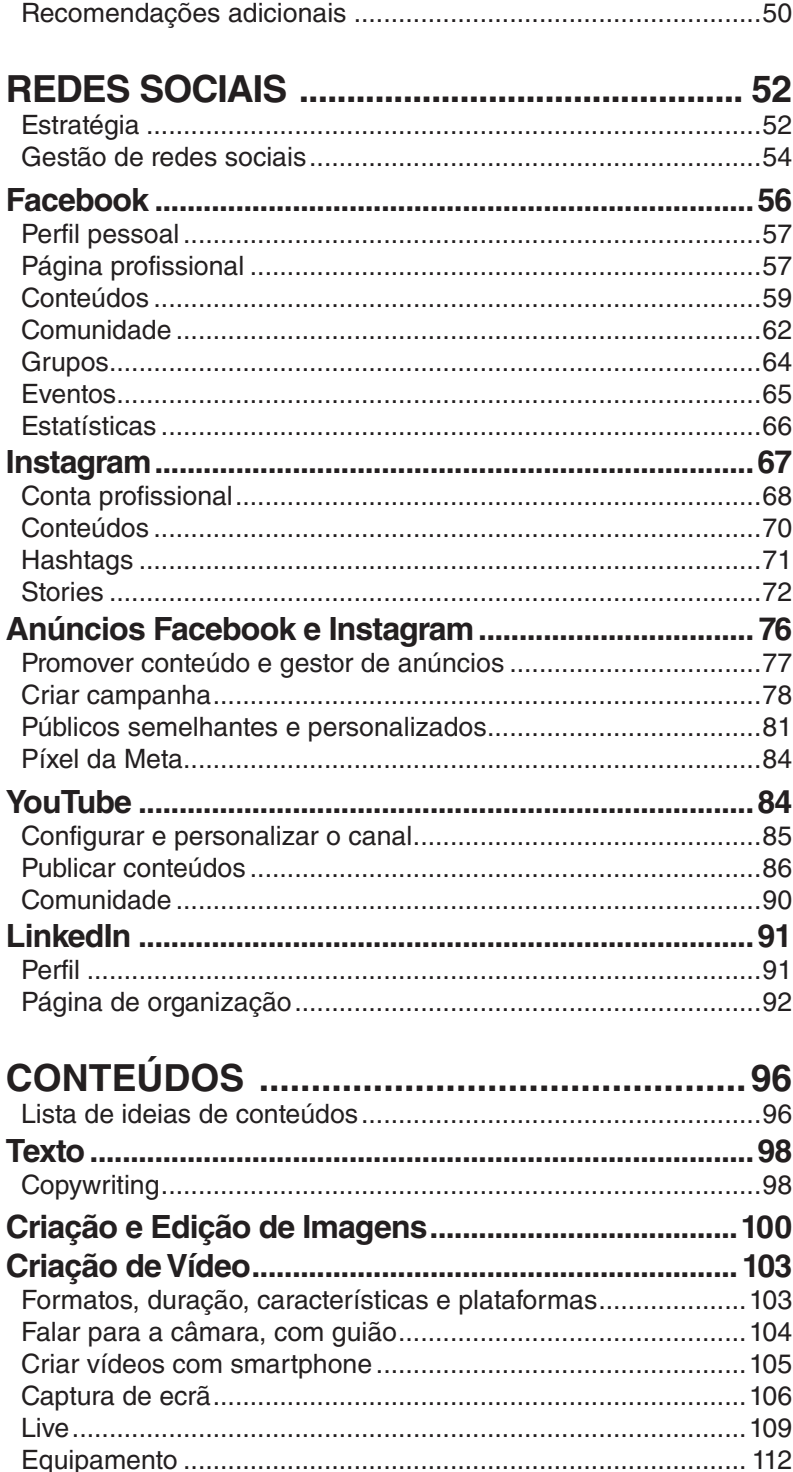

#### ÍNDICE

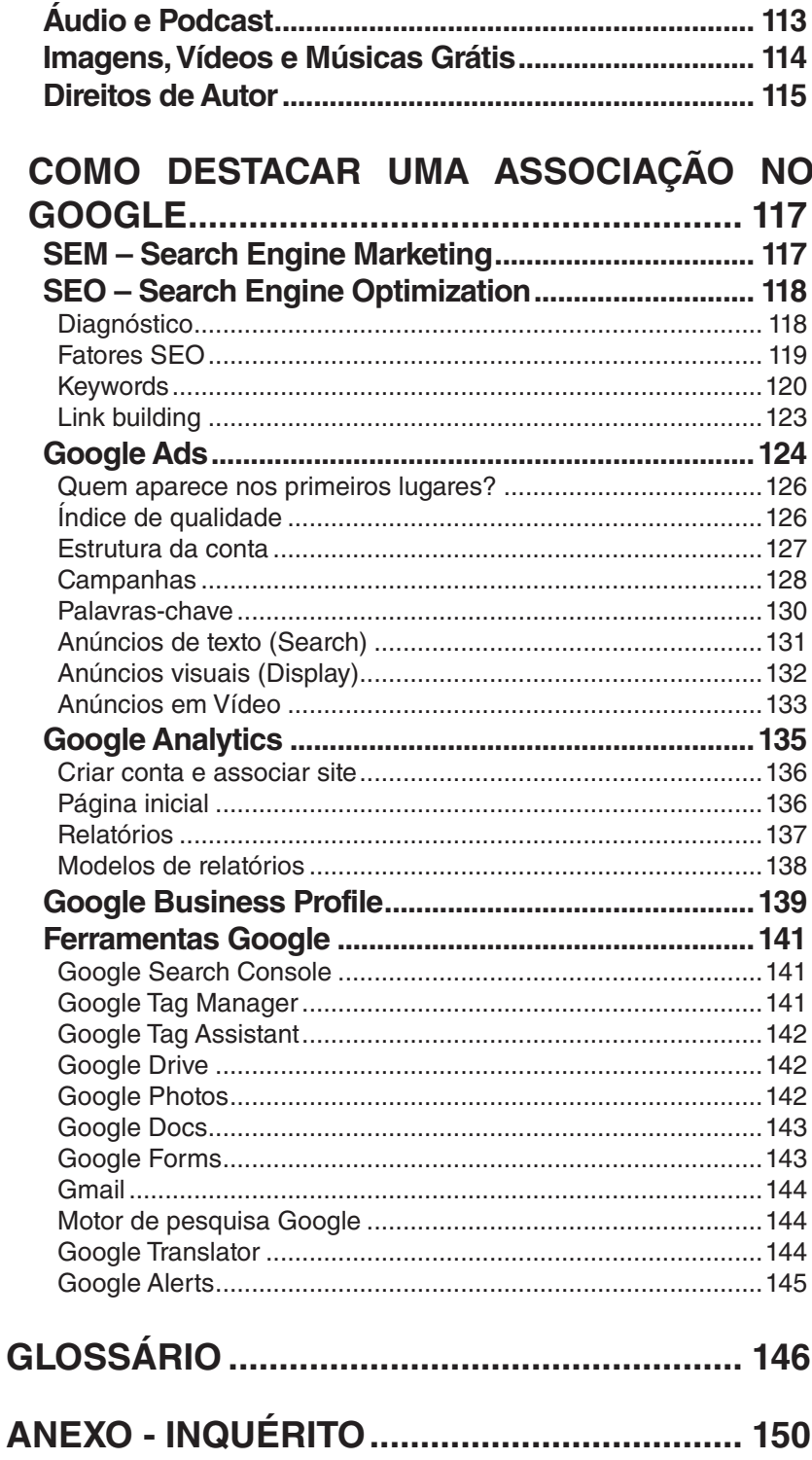

## Índice de figuras

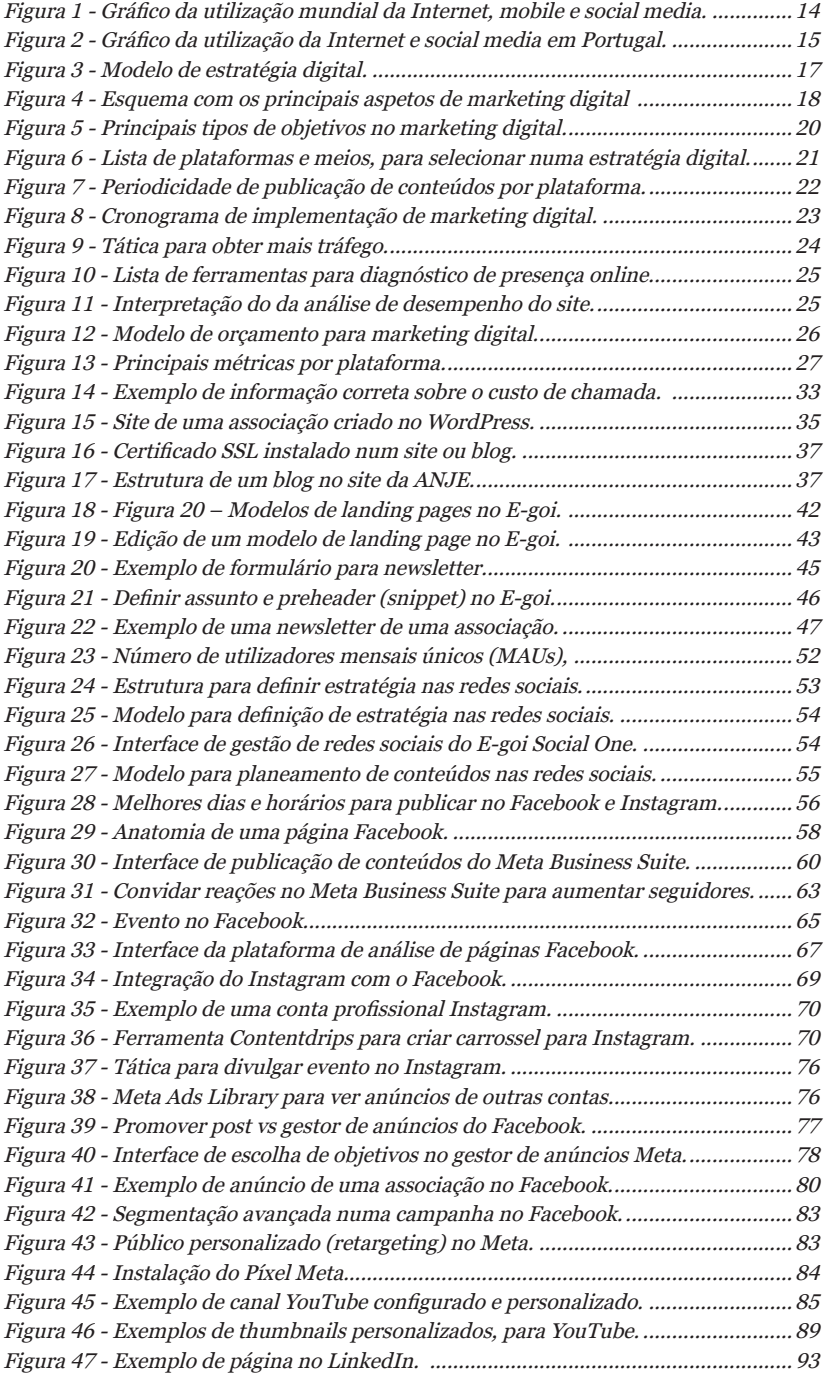

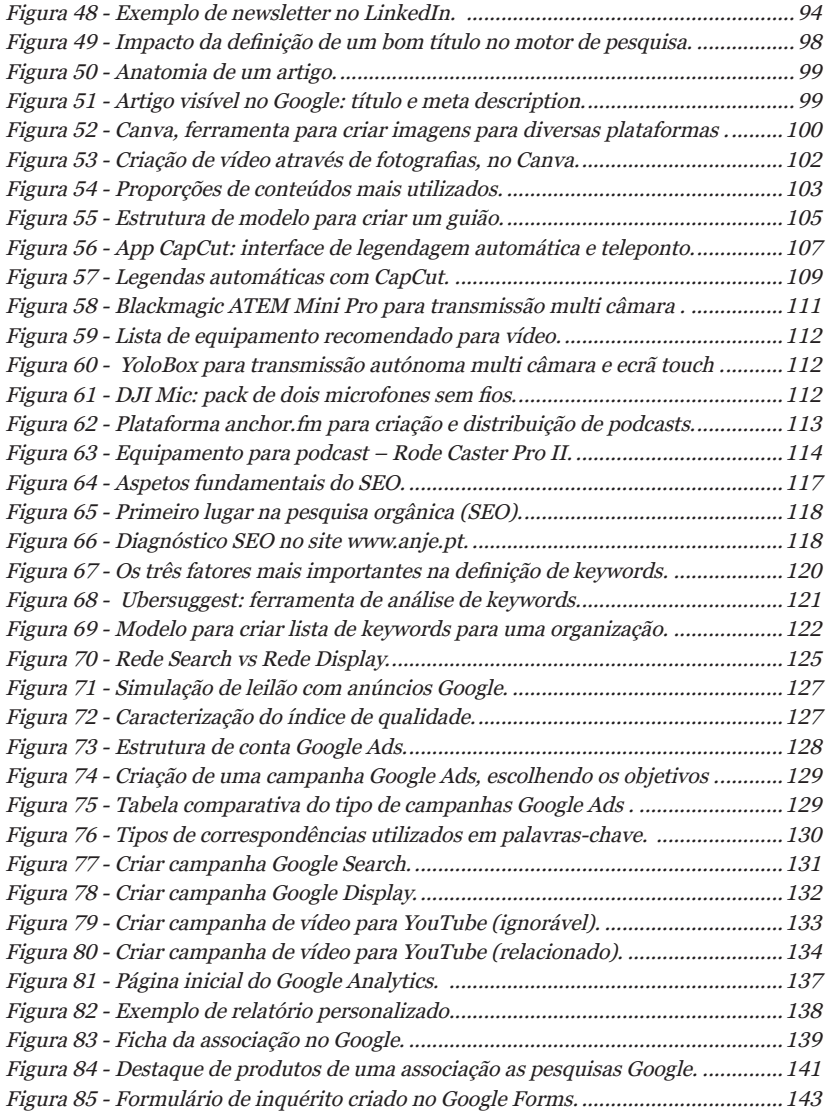

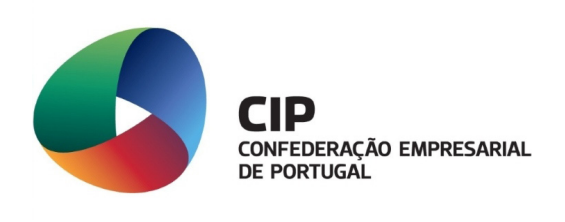

### Para consultar na integra o

### Guia Prático de Marketing Digital para Associações

deverá enviar um e-mail para associados@cip.org.pt